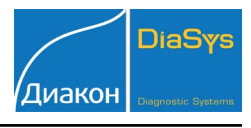

ІттипоТD (Иммунотурбодиметрический)

## Параметры для ввода в программу анализатора Sapphire-400

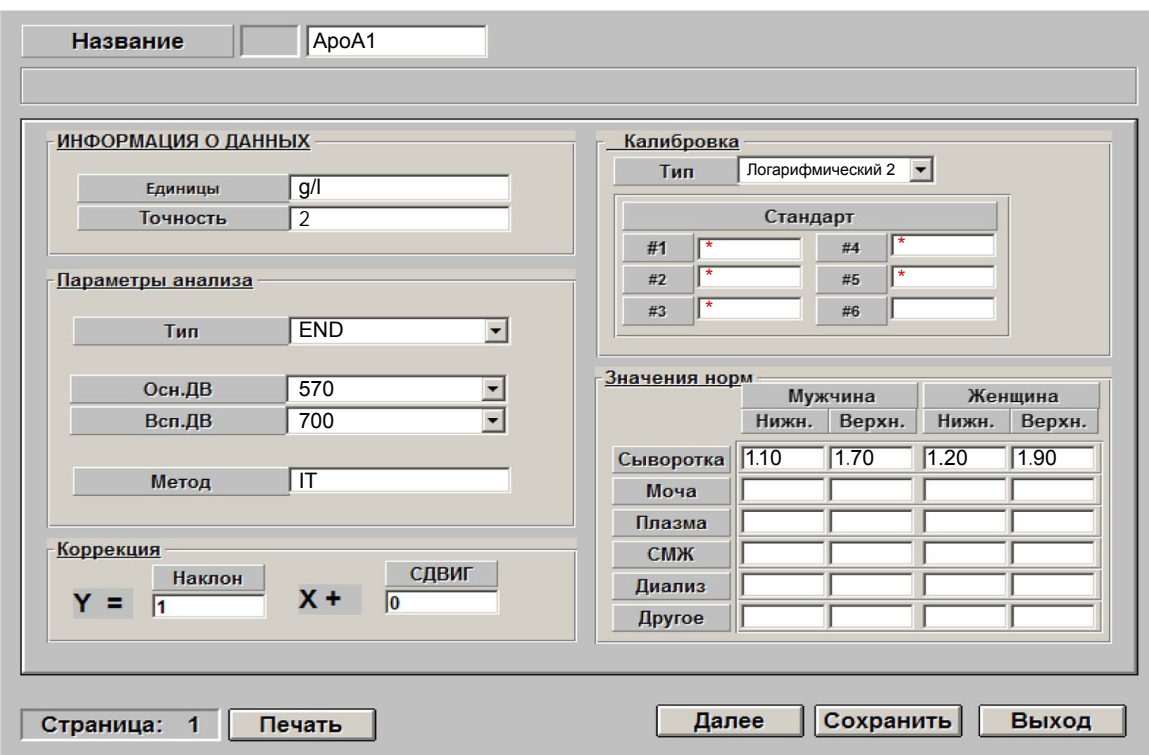

\*-вводится из паспорта к калибратору

Диапазон нормальных значений указан в соответствии с рекомендациями производителя реагентов к набору и может быть изменен пользователем в соответствии с местными требованиями.

При использовании единиц измерения, отличающихся от приведенных, убедитесь, что значения стандартов, контрольных материалов, диапазонов нормальных значений и линейности метода введены в этих же единицах.

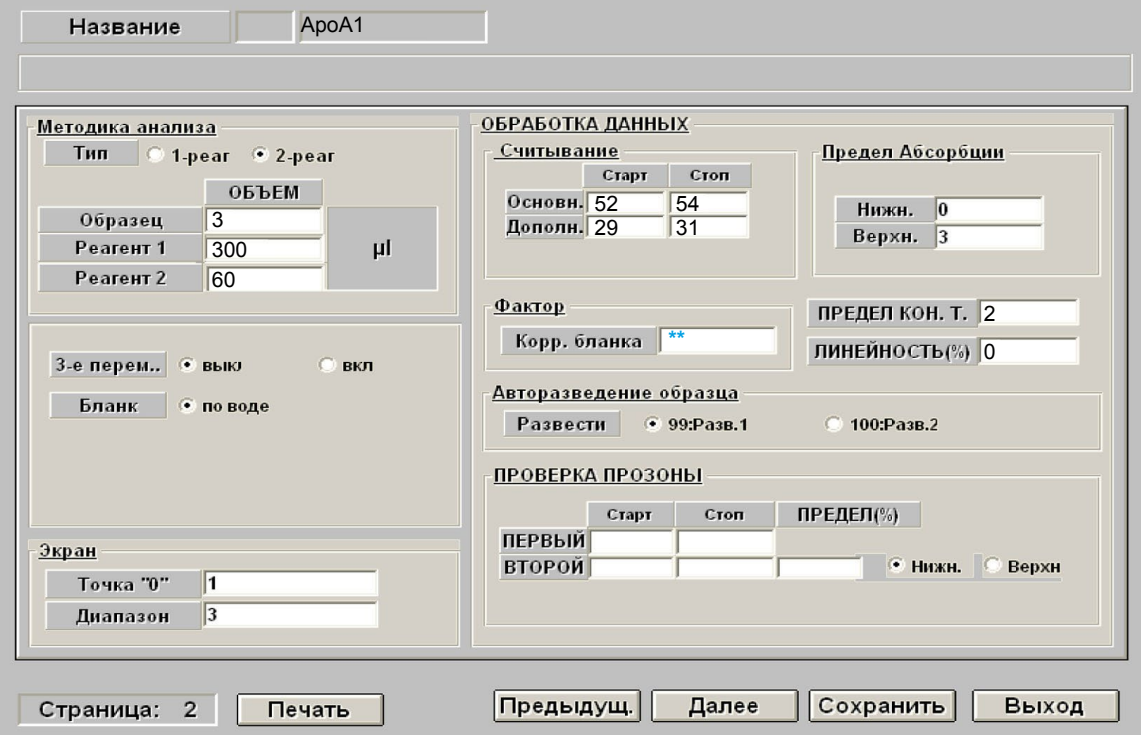

\*\*-поле рекомендуется оставить пустым. При сохранении фактор коррекции бланка будет рассчитан автоматически.

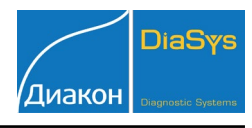

*ImmunoTD (Иммунотурбодиметрический)*

## Параметры для ввода в программу анализатора Sapphire-400

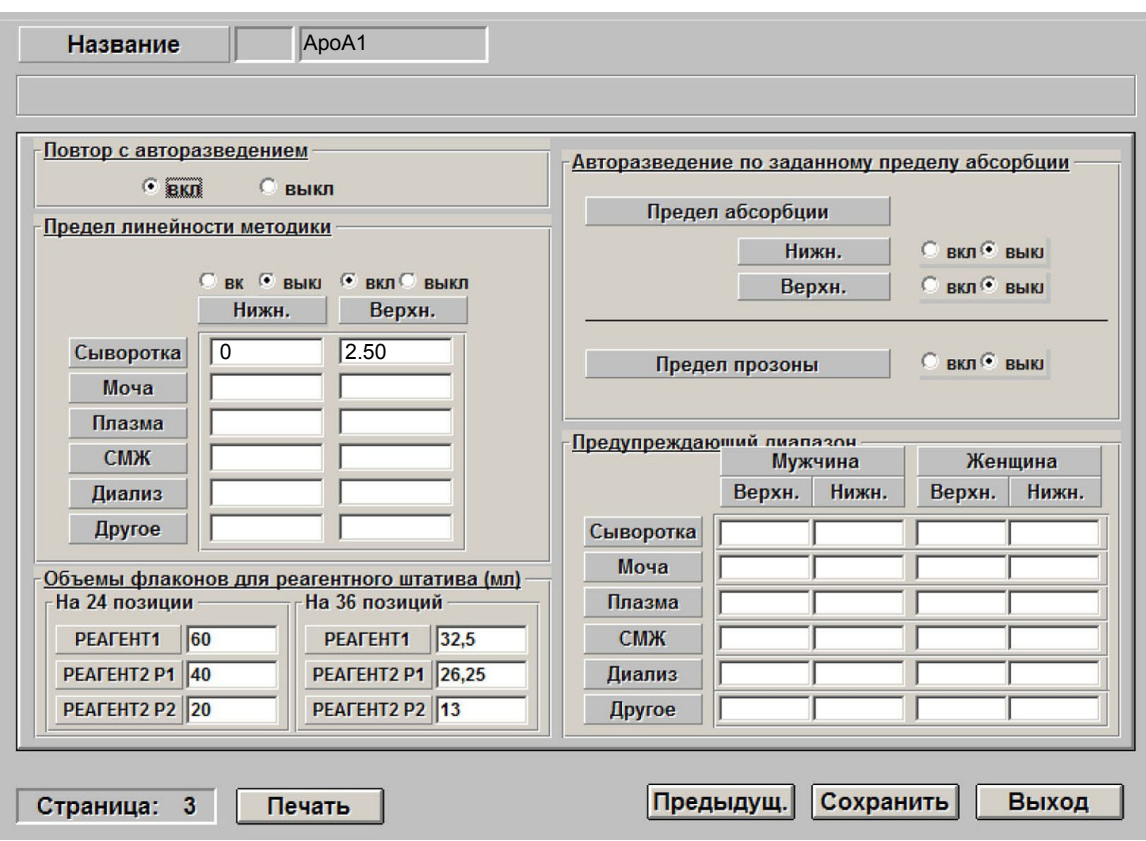

 Включен автоматический перезапуск анализа с разведением при выходе за диапазон линейности метода. При необходимости данный параметр может быть отключен.

 **ВАЖНО!** В качестве разделителя целой и дробной части чисел необходимо использовать знак **точки** !

 В связи с техническими особенностями анализатора соотношение образца и реагента в данной адаптации изменено относительно инструкции.